# <span id="page-0-0"></span>Verallgemeinerungen der Rasch-Modells

#### Vera Völkl

Seminar Psychometrische Modelle: Theorie und Anwendungen Institut für Statistik, LMU

6. Juni 2014

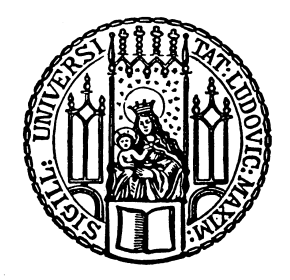

# Gliederung

#### 1 [Birnbaum-Modelle](#page-2-0)

- [Modellgleichungen](#page-5-0)
- [Parameterschätzung](#page-9-0)
- [Simulation](#page-11-0)  $\bullet$
- 2 [Weitere Verallgemeinerungen](#page-17-0)
	- [Linear-logistisches Testmodell](#page-18-0)
	- [Mehrdimensionale Rasch-Modelle](#page-19-0)  $\bullet$
	- [Partial-Credit-Modell](#page-20-0)
- 3 [Anwendungsbeispiel aus der Genetik](#page-22-0)
	- $\bullet$ [Daten](#page-24-0)
	- [Vorgehen](#page-25-0)

## <span id="page-2-0"></span>Gliederung

#### 1 [Birnbaum-Modelle](#page-2-0)

- [Modellgleichungen](#page-5-0)
- [Parameterschätzung](#page-9-0)
- [Simulation](#page-11-0)  $\bullet$

[Weitere Verallgemeinerungen](#page-17-0)

- [Linear-logistisches Testmodell](#page-18-0)
- [Mehrdimensionale Rasch-Modelle](#page-19-0)  $\Box$
- [Partial-Credit-Modell](#page-20-0)
- [Anwendungsbeispiel aus der Genetik](#page-22-0)
	- $\qquad \qquad \Box$ [Daten](#page-24-0)
	- [Vorgehen](#page-25-0)

## **Notation**

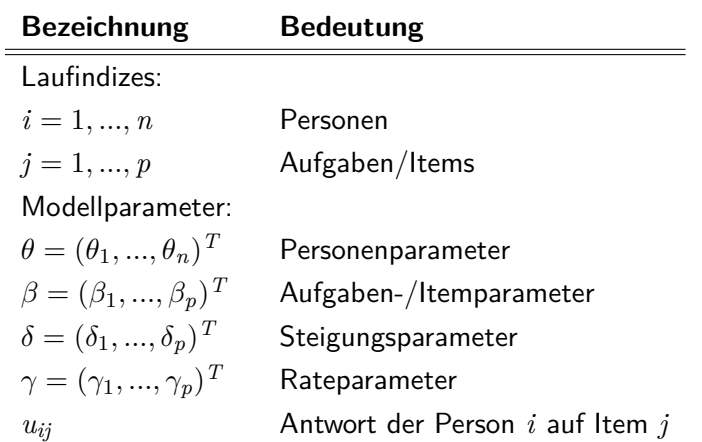

#### Birnbaum-Modelle

- 1968 von Allan Birnbaum vorgestellt  $\bullet$
- Verzicht auf Annahme spezifischer Objektivität
- 2-parametrisches logistisches Modell (2PL-Modell)  $\bullet$
- 3-parametrisches logistisches Modell (3PL-Modell)

#### <span id="page-5-0"></span>2PL-Modell

$$
P(U_{ij} = 1 | \theta_i, \beta_j, \delta_j) = \frac{\exp(\delta_j \cdot (\theta_i - \beta_j))}{1 + \exp(\delta_j \cdot (\theta_i - \beta_j))}
$$

- Aufnahme eines itemspezifischen Steigungsparameters *δ<sup>j</sup>*
- Rasch-Modell als Spezialfall mit  $\delta_j = 1 \ \forall \ j = 1, ..., p$

#### 2PL-Model

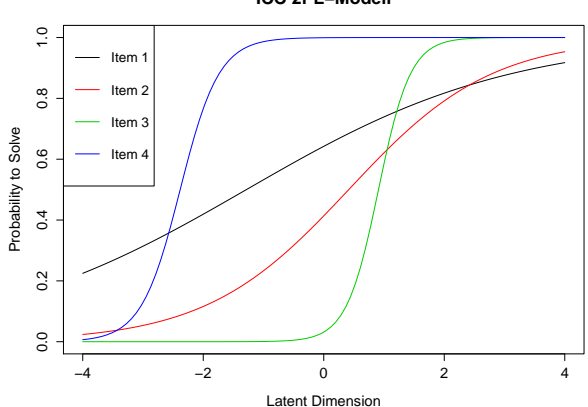

**ICC 2PL−Modell**

- Unterschiedliche Trennschärfen der Items
- Vergleich zweier Items vom gewählter Person abhängig

#### 3PL-Modell

$$
P(U_{ij} = 1 | \theta_i, \beta_j, \delta_j, \gamma_j) = \gamma_j + (1 - \gamma_j) \cdot \frac{\exp(\delta_j \cdot (\theta_i - \beta_j))}{1 + \exp(\delta_j \cdot (\theta_i - \beta_j))}
$$

- Aufnahme eines itemspezifischen Rateparameters *γ<sup>j</sup>*
- 2PL-Modell als Spezialfall mit  $\gamma_j = 0 \ \forall \ j = 1, ..., p$  $\bullet$
- Bei der Auswertung von Multiple-Choice-Tests sinnvoll
- *γ<sup>j</sup>* können vorgegeben oder geschätzt werden

#### 3PL-Model

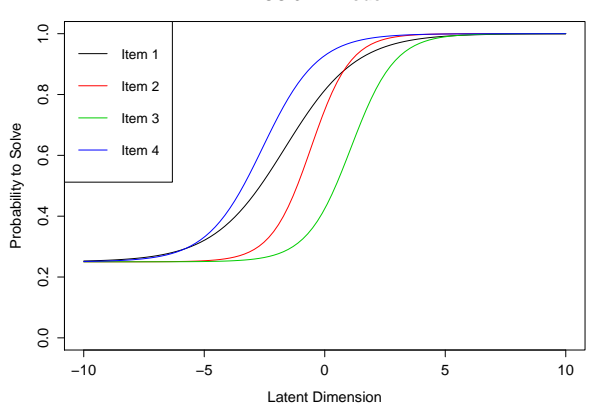

**ICC 3PL−Modell**

ICCs entlang der y-Achse um *γ<sup>j</sup>* verschoben

• hier: 
$$
\gamma_j = 0,25 \forall j = 1, ..., 4
$$

<span id="page-9-0"></span>Rasch-Modell:

1. Aufstellen der Likelihood bedingt auf Personenscore (suffiziente Statistik für *θ*)

- $\rightarrow$  unabhängige Schätzung der itemspezifischen Parameter
- 2. Schätzung der personenspezifischen Parameter
- Birnbaum-Modelle: Personenscore keine suffiziente Statistik für *θ*  $\rightarrow$  bedingte ML-Schätzung nicht wie im Rasch-Modell möglich

#### Parameterschätzung

- Marginale Schätzung:  $\bullet$ 
	- 1. Aufstellen der marginalen Likelihood

$$
mL(u,\beta) = \int P(u|\theta,\beta) \cdot f(\theta) \, d\theta
$$

mit geeigneter Randdichte *f*(*θ*)

- $\rightarrow$  unabhängige Schätzung der itemspezifischen Parameter
- 2. Schätzung der personenspezifischen Parameter
- Problem: Wahl der Randdichte

#### <span id="page-11-0"></span>Simulation

- Wie problematisch ist die Anwendung des Rasch-Modells bei Verletzung spezifischer Objektivität?
- Ist es sinnvoll immer das 2PL-Modell zu verwenden, um eventuelle Verletzung spezifischer Objektivität zu berücksichtigen?
- Ziel der Simulation: Vergleich von Rasch-und 2PL-Modell anhand von Rasch- und 2PL-konformen Daten

#### Simulation

Verteilungsannahmen treffen

$$
\theta_i \sim \mathcal{N}(0, 1) \quad \forall i = 1, ..., n
$$
  
\n
$$
\beta_j \sim \mathcal{N}(0, 1) \quad \forall j = 1, ..., p
$$
  
\n
$$
\delta_j \sim ln \mathcal{N}(0, \sigma_j^2) \quad \forall j = 1, ..., p \text{ mit } \sigma_j^2 \sim \mathcal{U}(0, 0.5)
$$

• Rasch-konform:  $\delta_j = 1 \ \forall j = 1, ..., p$ 

#### Simulation

- Parameter aus jeweiligen Verteilungen ziehen
- Lösungswahrscheinlichkeiten berechnen:

$$
P(U_{ij} = 1 | \theta_i, \beta_j, \delta_j) = \frac{\exp(\delta_j \cdot (\theta_i - \beta_j))}{1 + \exp(\delta_j \cdot (\theta_i - \beta_j))}
$$

 $\rightarrow$  Ziehung von  $u_{ii}$  aus  $\{0, 1\}$ 

- Modelle anhand der simulierten Daten berechnen (R-Paket ltm)
- Modellvergleich mit LQ-Test  $\bullet$
- Untersuchung der Auswirkung unterschiedlicher *p/n*
	- $\rightarrow$  jeweils 50 Replikationen

#### Ergebnisse der Simulation (*n* = 100)

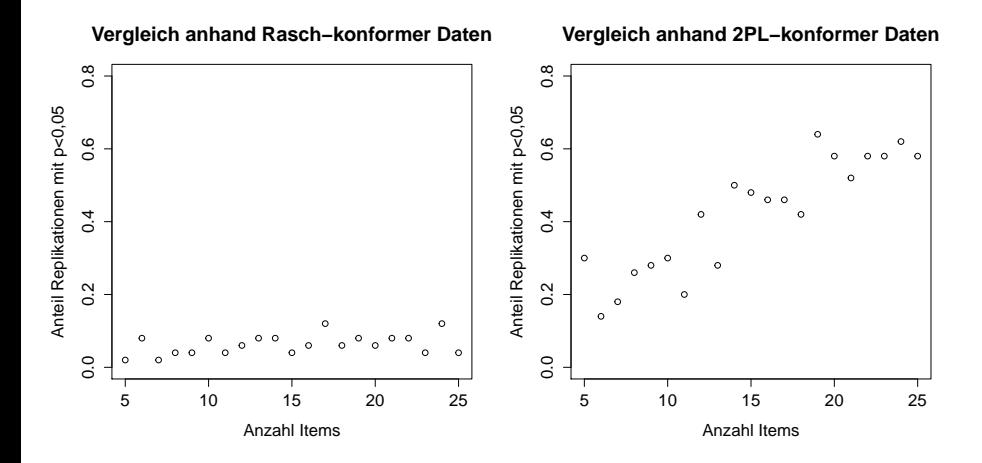

#### Ergebnisse der Simulation (*p* = 20)

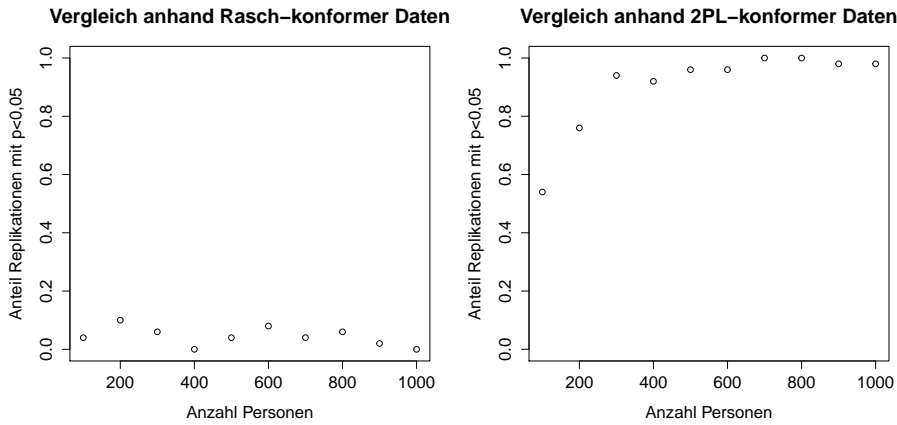

#### **Vergleich anhand 2PL−konformer Daten**

#### Fazit

- Rasch-konforme Daten
	- ► 2PL-Modell nur sehr selten bessere Anpassung
	- ► Keine Tendenzen für steigende *n* oder *p* erkennbar
- 2PL-konforme Daten
	- ▶ 2PL-Modell trotz Verletzung der spezifischen Objektivität nicht immer die bessere Anpassung
	- ► Anpassung des 2PL-Modells bessert sich für größere Datensätze

# <span id="page-17-0"></span>Gliederung

#### [Birnbaum-Modelle](#page-2-0)

- [Modellgleichungen](#page-5-0)
- [Parameterschätzung](#page-9-0)
- **[Simulation](#page-11-0)**
- 2 [Weitere Verallgemeinerungen](#page-17-0)
	- [Linear-logistisches Testmodell](#page-18-0)
	- [Mehrdimensionale Rasch-Modelle](#page-19-0)
	- [Partial-Credit-Modell](#page-20-0)

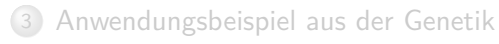

- $\circledcirc$ [Daten](#page-24-0)
- [Vorgehen](#page-25-0)

#### <span id="page-18-0"></span>Linear-logistisches Testmodell

- o 1973 von Fischer vorgestellt
- Zerlegung der Aufgabenparameter in gewichtete Teilkompetenzen:

$$
\beta_j = \sum_l w_{jl} \cdot \eta_l
$$

wobei *η<sup>l</sup>* dem Beitrag der Teilkompetenz entspricht und

$$
w_{jl} = \begin{cases} 1, \text{falls Teilkompetenz zur Lösung der Aufgabe benötigt wird} \\ 0, \text{sonst} \end{cases}
$$

Schätzung der *η<sup>l</sup>* mit bedingter Likelihood (R-Paket eRm)

#### <span id="page-19-0"></span>Mehrdimensionale Rasch-Modelle

- Zerlegung der Personenparameter
	- $\rightarrow$  Verzicht auf Forderung nach Eindimensionalität
- Unterscheidung in Modelle mit
	- $\rightarrow$  between-item multidimensionality
	- $\triangleright$  within-item multidimensionality
- Parameterschätzung mit EM-Algorithmus (R-Paket MultiLCIRT)

#### <span id="page-20-0"></span>Partial-Credit-Modell

- Anwendung bei Tests mit *m<sup>j</sup>* Antwortkategorien statt binärem Response
- Wahrscheinlichkeit der Person *i* in Aufgabe *j* die Kategorie *c* zu erreichen:

$$
P(U_{ij} = c | \theta_i, \beta_j) = \frac{\exp(c \cdot \theta_i - \beta_{jc})}{\sum_{l=0}^{m_j - 1} \exp(l \cdot \theta_i - \beta_{jl})}
$$

- Rasch-Modell als Spezialfall mit 2 Kategorien  $\bullet$
- Parameterschätzung mit bedingter Likelihood (R-Paket eRm)

## Partial-Credit-Modell

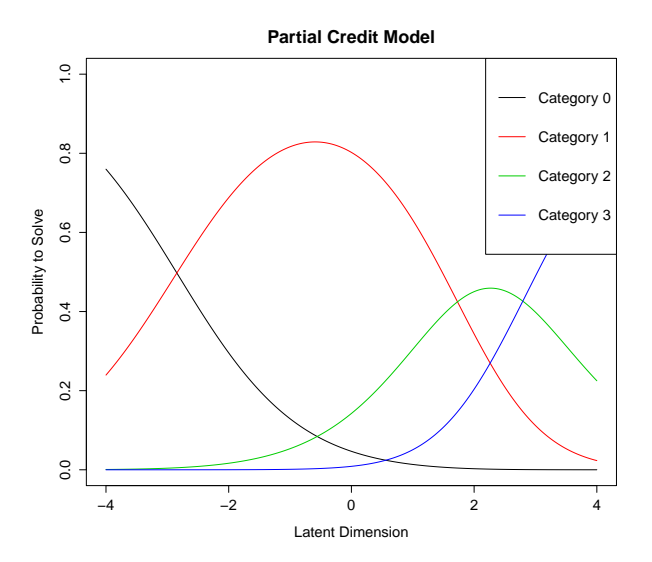

# <span id="page-22-0"></span>Gliederung

#### [Birnbaum-Modelle](#page-2-0)

- [Modellgleichungen](#page-5-0)
- [Parameterschätzung](#page-9-0)
- **[Simulation](#page-11-0)**
- [Weitere Verallgemeinerungen](#page-17-0)
	- [Linear-logistisches Testmodell](#page-18-0)
	- [Mehrdimensionale Rasch-Modelle](#page-19-0)  $\Box$
	- [Partial-Credit-Modell](#page-20-0)

#### 3 [Anwendungsbeispiel aus der Genetik](#page-22-0)

- [Daten](#page-24-0)
- [Vorgehen](#page-25-0)

## Anwendungsbeispiel

- Li und Hong (2001)
- Ziel: von Genexpressionen auf interessierenden Phänotyp schließen
- Kombination aus
	- $\blacktriangleright$  Clusteranalyse,
	- ▶ Partial-Credit-Modell und
	- $\blacktriangleright$  Diskriminanzanalyse/Regression

#### <span id="page-24-0"></span>Daten

- 72 Gewebeproben von Patienten mit akuter Leukämie
	- ▶ 47 Patienten mit akuter lymphatischer Leukämie (ALL)
	- ▶ 25 Patienten mit akuter myeloischer Leukämie (AML)
- Simultane Messung der Genexpressionen mit Microarrays (hier: ∼ 4000 Gene)
- Ziel: Klassifizierung zukünftiger Gewebeproben in ALL/AML

#### <span id="page-25-0"></span>Vorbereitung

- *Yi* : Phänotyp der Gewebeprobe *i*
- *Xij*: Genexpression des *j*-ten Gens in der *i*-ten Gewebeprobe
- Auswahl der jeweils 50 überexprimiertesten Gene aus AML-/ALL-Gewebeproben mit Wilcoxon-Rangsummen-Test

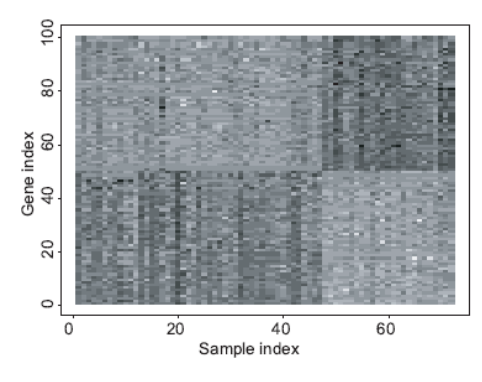

Quelle: Li und Hong (2001)

#### **Clustering**

- Annahme: Gene mit ähnlicher Expression erfassen denselben latenten Faktor
- Einteilung der 100 Gene basierend auf *xij* in *k* Cluster  $\bullet$
- Optimales *k* wird durch Clusterverfahren festgelegt (hier: *k* = 2)  $\bullet$

#### Partial-Credit-Modell

- Aus stetiger ZV *Xij* diskrete ZV *Uij* ∈ {0*, ..., m* − 1} bilden (hier:  $m=4$ )
- Nach Cluster getrennt 2 Partial-Credit-Modelle rechnen mit
	- $\blacktriangleright$   $U_{ij}$ : Genexpressionslevel
	- $\blacktriangleright$  Gewebeprobe  $\widehat{=}$  Person
		- $\rightarrow \theta_{iK}$ : latenter Faktor der *i*-ten Gewebeprobe im Cluster *K*
	- $\blacktriangleright$  Gen  $\widehat{=}$  Item

 $\rightarrow$   $\beta_{iK}$ : genspezifischer Parameter im Cluster *K* 

#### Partial-Credit-Modell

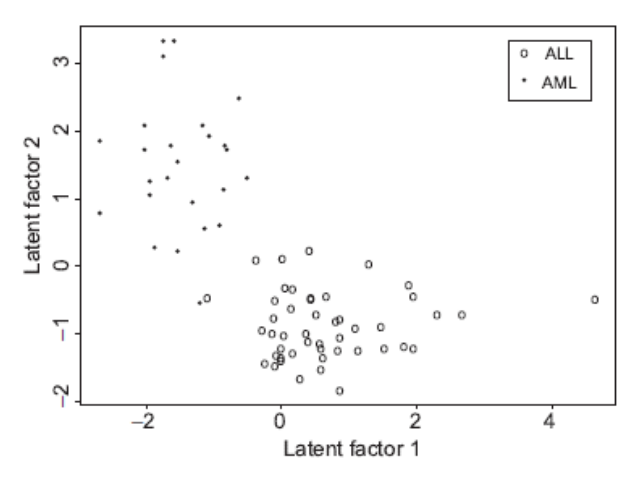

Quelle: Li und Hong (2001)

# Klassifizierung

- Hier: Diskriminanzanalyse
	- $\blacktriangleright$  Geschätzter Prädiktionsfehler: 3%
	- ► Gute Trennung von ALL-/AML-Gewebeproben
- Alternativ: Regressionsmodell
	- ► Aufnahme der geschätzten latenten Faktoren als Kovariablen
	- ► Art der Regression abhängig vom untersuchten Phänotyp

#### Prädiktion

- Gewebeprobe mit Genexpressionen *xneuj*  $\bullet$
- Phänotyp *yneu* unbekannt
	- $\rightarrow$  ML-Schätzer  $\hat{\theta}_{neu1}$  und  $\hat{\theta}_{neu2}$  bestimmen

 $\rightarrow$  Gewebeprobe mithilfe von Diskriminanzanalyse/Regression klassifizieren

#### Fazit

Vorteile:

- Vereinfachung komplexer Microarray-Daten
- Messfehler von Microarrays werden durch Verwendung von Quantilen reduziert

Nachteile:

- Informationsverlust durch Diskretisieren
- Clustering basierend auf Expressionsprofilen nicht immer sinnvoll  $\bullet$

#### Literatur

Birnbaum, A. (1968). Some Latent Trait Models and Their Use in Inferring an Examinees Ability, in F. M. Lord and M. Novick (eds), Statistical Theories of Mental Test Scores, 2 edn, Addison-Wesley, Reading, pp. 397-424.

Fischer, G. H. (1973). The linear logistic test model as an instrument in educational research, Acta Psychologica 37(6): 359-374.

Li, H. and Hong, F. (2001). Cluster-rasch models for microarray gene expression data, Genome Biology 2(8).

Molenaar, I. (1995). Estimation of Item Parameters, in G. Fischer and I. Molenaar (eds), Rasch-Models: Foundations, Recent Developements, and Applications, 1 edn, Springer, New York, pp. 39-52.

#### Literatur

R Development Core Team (2013). R: A Language and Environment for Statistical Computing, R Foundation for Statistical Computing, Vienna, Austria. URL: http://www.R-project.org

Rizopoulos, D. (2006). ltm: An r package for latent variable modelling and item response theory analyses, Journal of Statistical Software 17(5): 1-25. URL: http://www.jstatsoft.org/v17/i05/

Rost, J. (1996). Lehrbuch Testtheorie, Testkonstruktion, 1 edn, Huber, Bern.

Strobl, C. (2010). Das Rasch-Modell: Eine verständliche Einführung für Studium und Praxis, 1 edn, Rainer Hampp Verlag, München and Mering.

Suárez-Falcón, J. C. and Glas, C. (2003). Evaluation of global testing procedures for item t to the rasch model, British Journal of Mathematical and Statistical Psychology 56: 127-143.

# Vielen Dank für die Aufmerksamkeit!